## Die SteuerwagenSchmiede

DB)

## **Liebe/r Freund/in der virtuellen Eisenbahn,**

du hast dir erfolgreich unser "S-Bahn Dresden"-Repaintpaket für die BR 146 von Influenzo / virtualRailroads heruntergeladen.

Darin enthalten sind die Loks 146 010-4 und 146 013-8, welche aktuell für die S-Bahn Dresden im Einsatz sind.

Um die Repaints nutzen zu können, musst du nur die im Ordner befindliche .rwp-Datei mit dem Utilities-Programm des Train Simulators installieren. Falls du nicht weißt wie das funktioniert, schau mal hier nach:

[http://rail-sim.de/wiki/index.php/Paket\\_Manager](http://rail-sim.de/wiki/index.php/Paket_Manager)

Um das Repaint ordnungsgemäß nutzen zu können, muss folgendes AddOn installiert sein:

[MF/vR DB BR](http://www.virtual-railroads.de/expert-line/mf-db-br146-el.html) 146.0 EL

**HINWEIS:** Nach der Installation muss die **BR146-0.GeoPcDx** aus dem Verzeichnis **C:\Program Files (x86)\Steam\SteamApps\common\railworks\Assets\Influenzo\BR146-0\Elloks** in das Verzeichnis **C:\Program Files (x86)\Steam\SteamApps\ common\railworks\Assets\Influenzo\ BR146-0\146\_S-Bahn\_Dresden** kopiert werden.

Anschließend bitte den Cache leeren und alles sollte einwandfrei funktionieren!

Viel Spaß mit dem Repaint wünscht die

## *SteuerwagenSchmiede*

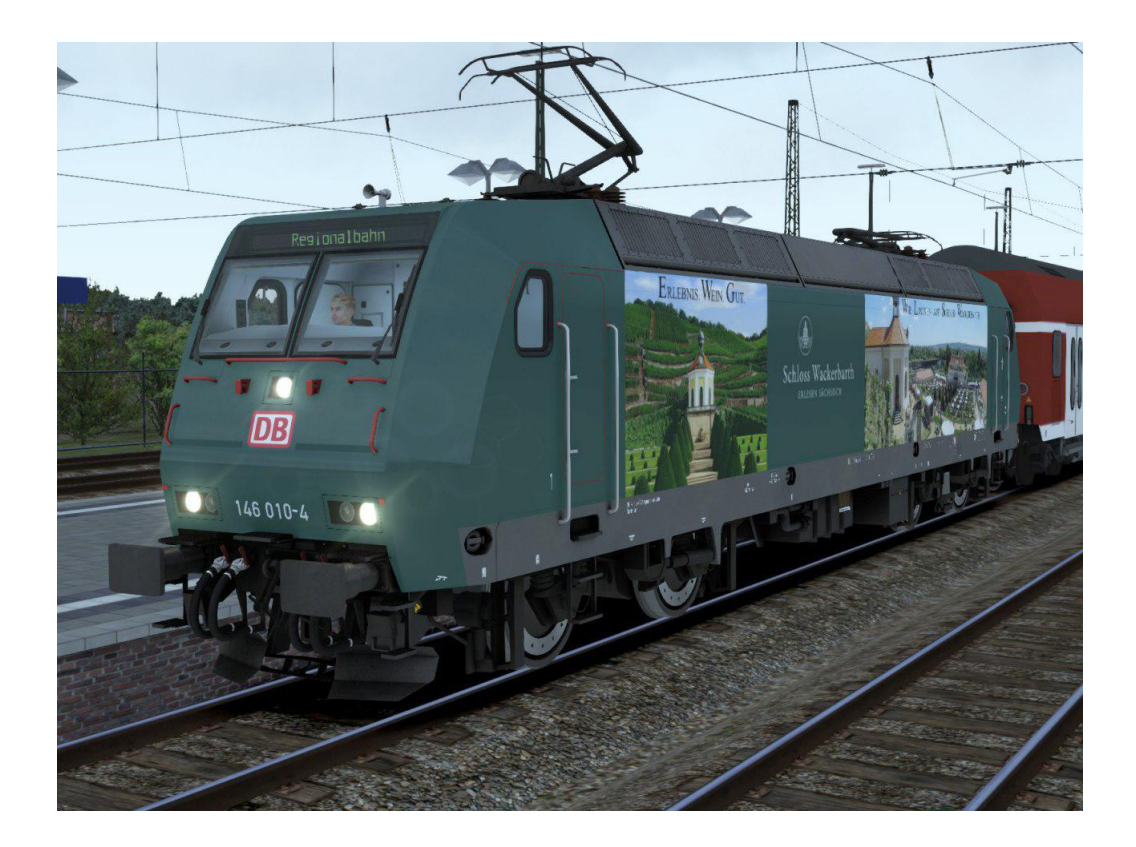

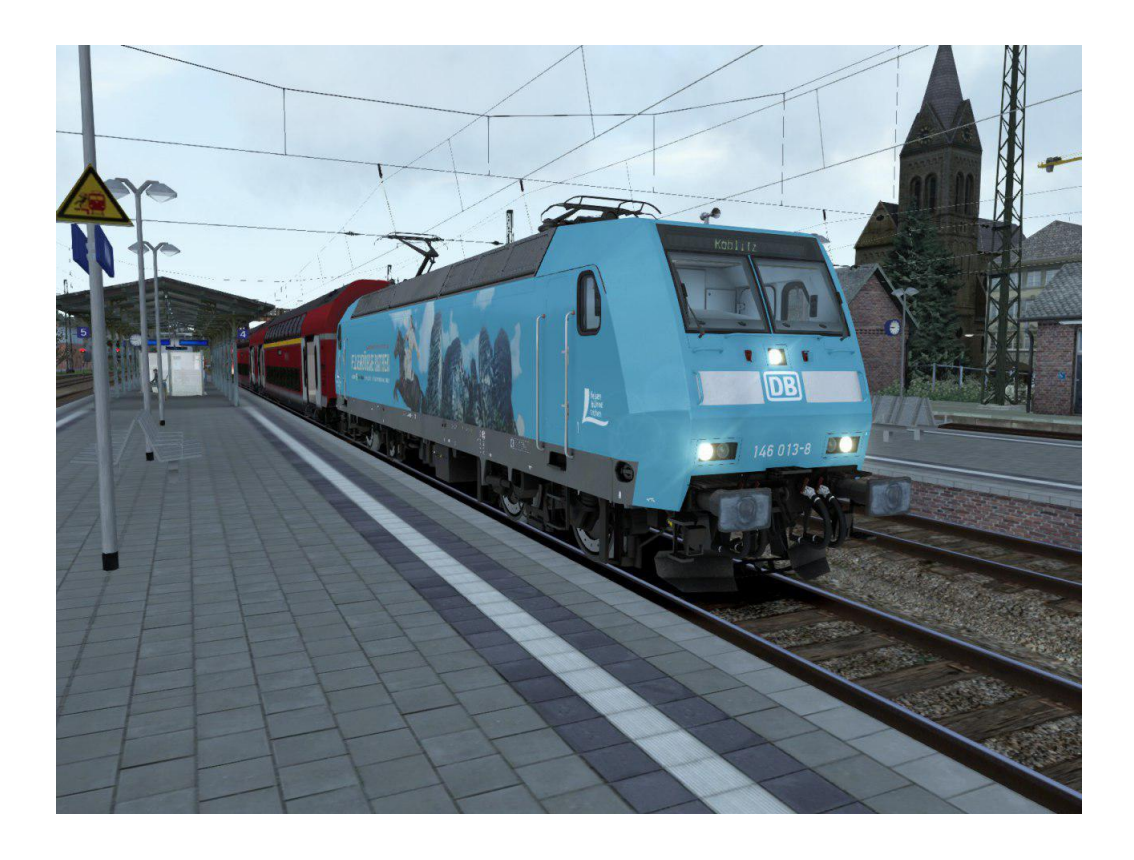

Fragen, Probleme, Lob, Kritik und Verbesserungsvorschläge können [hier](http://rail-sim.de/forum/index.php/Thread/15793-Die-Steuerwagenschmiede/?postID=278920#post278920) gepostet werden.